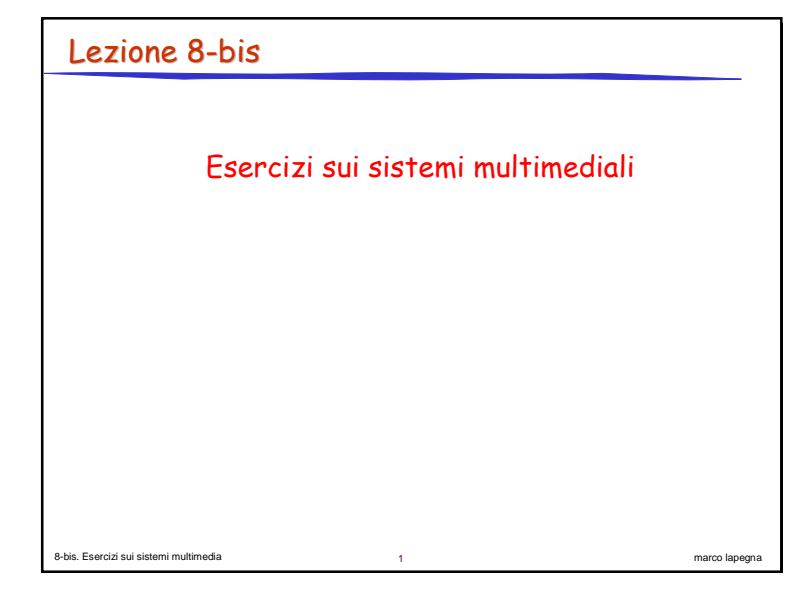

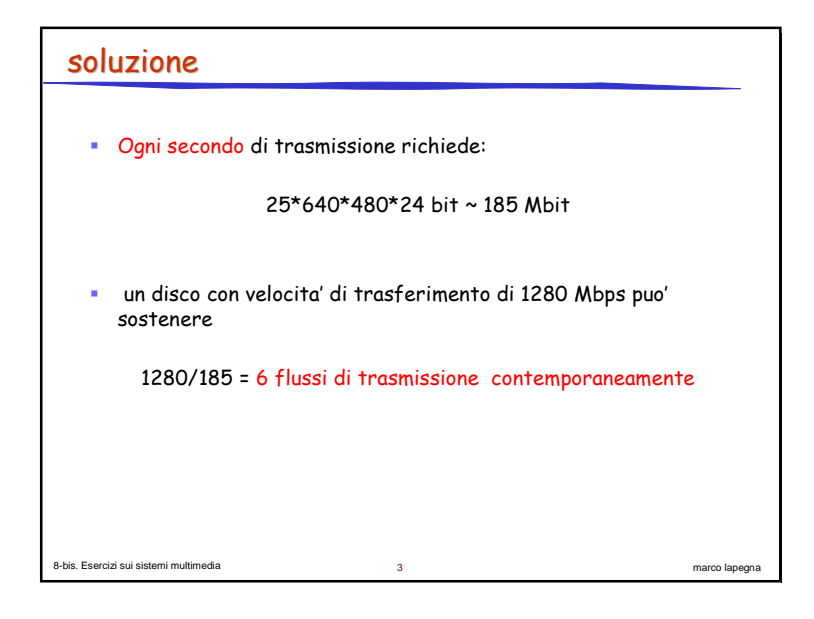

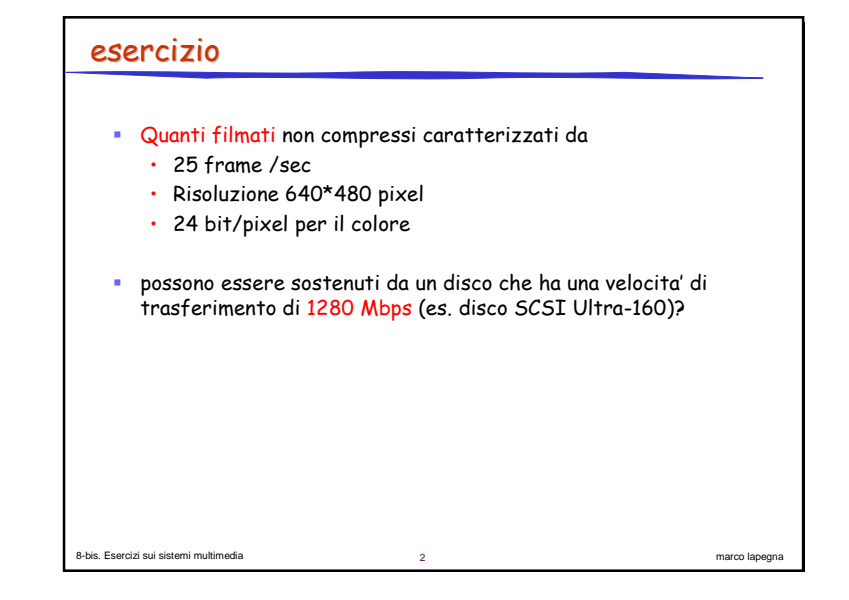

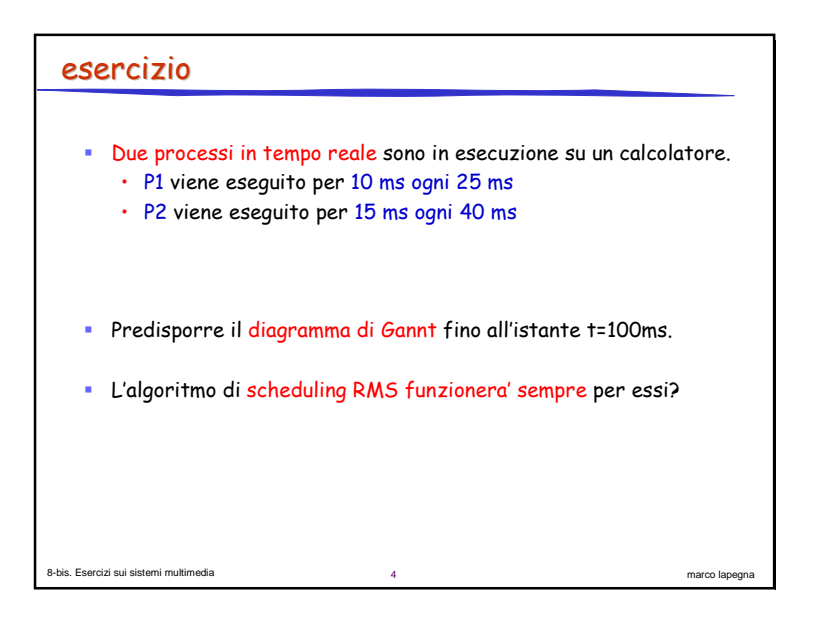

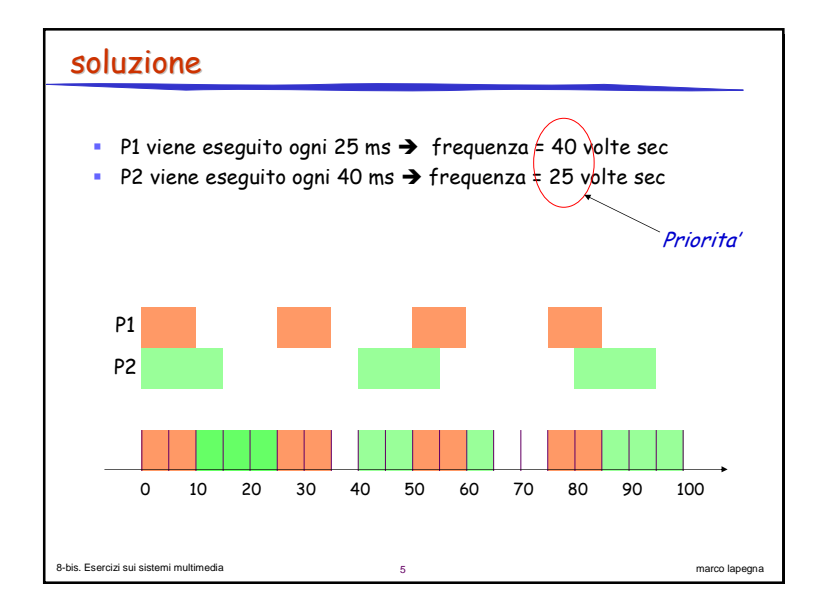

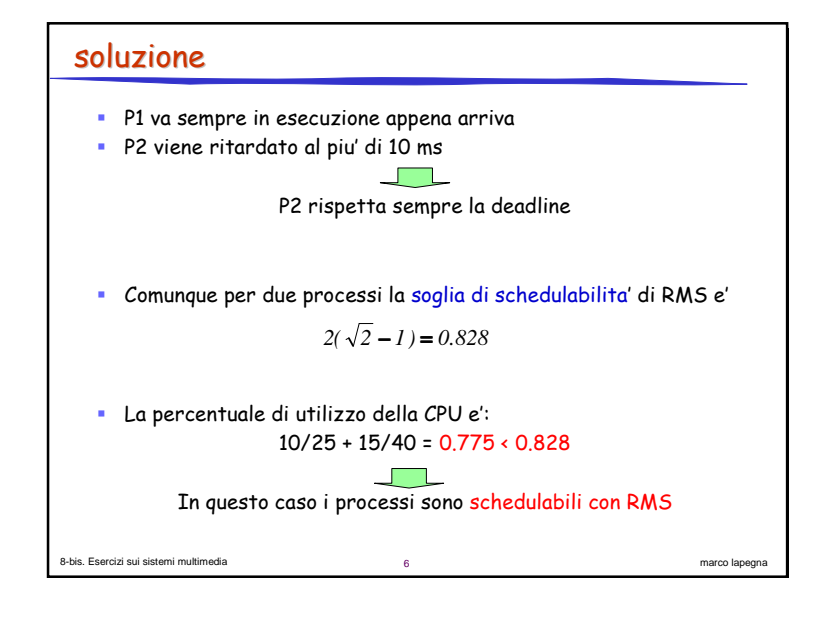

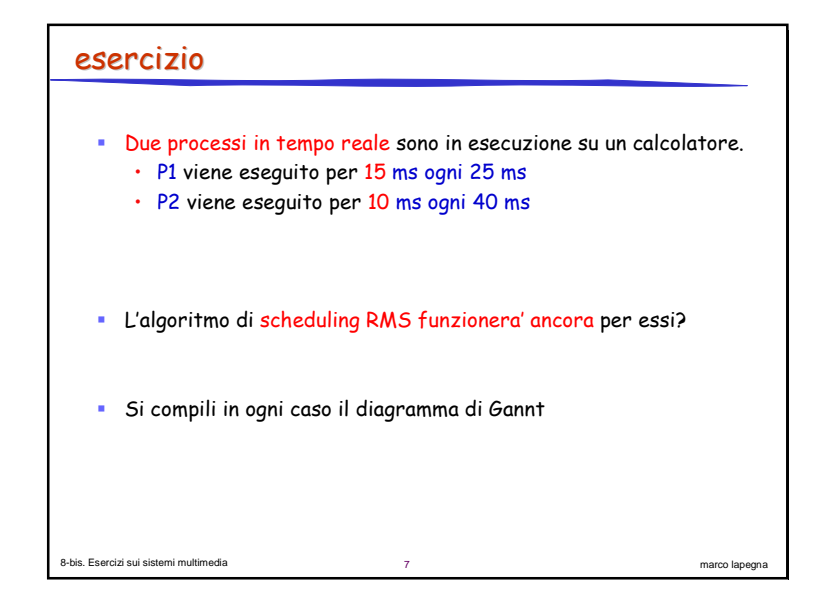

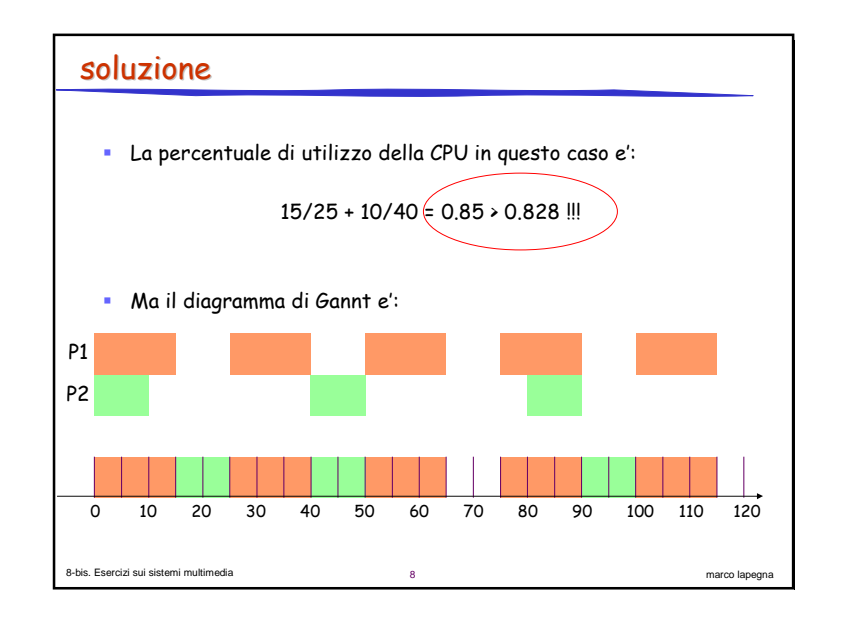

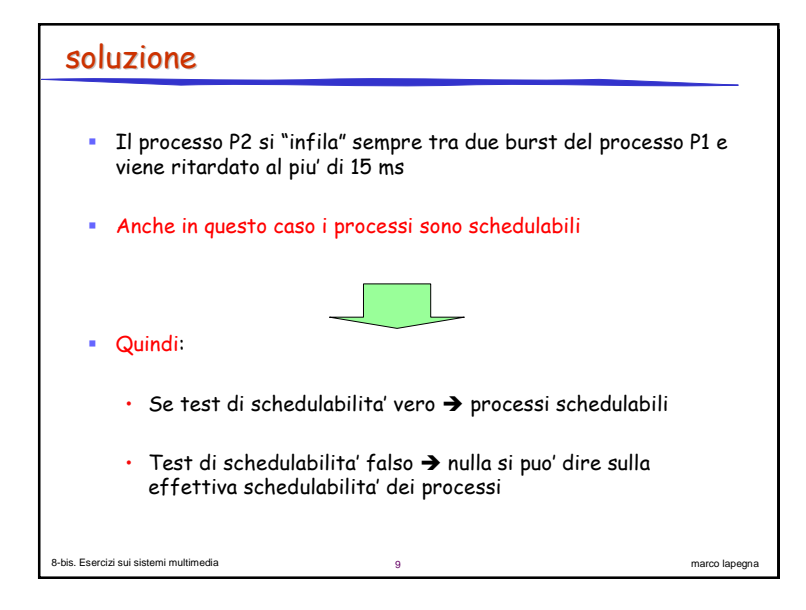

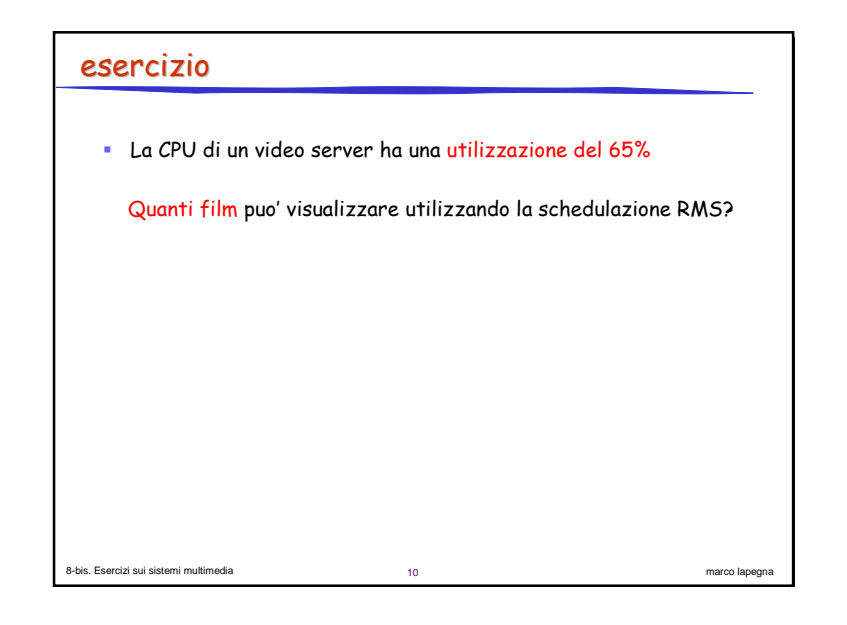

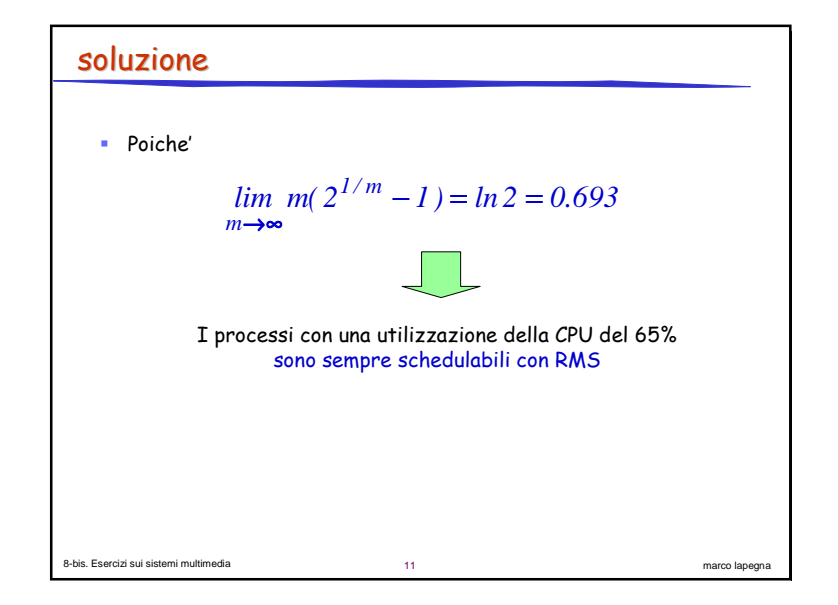

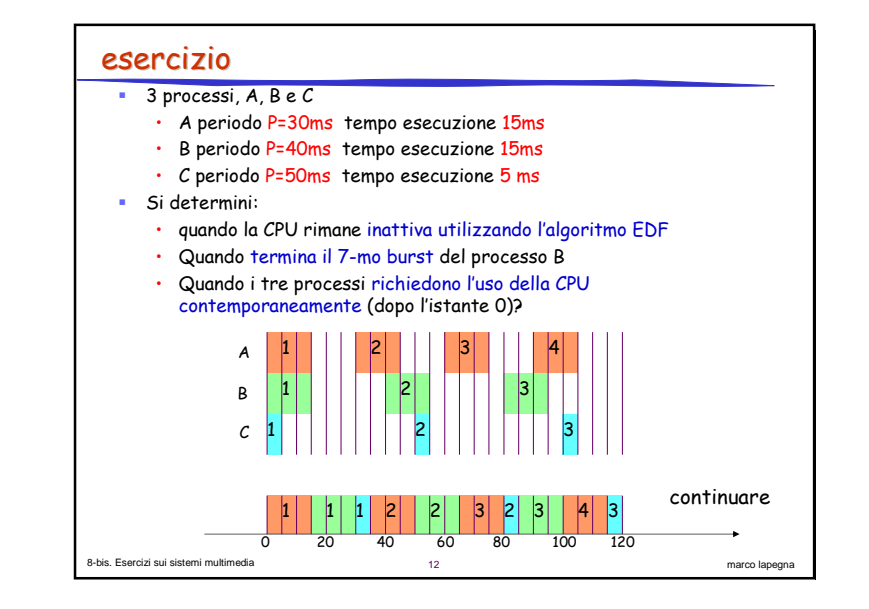

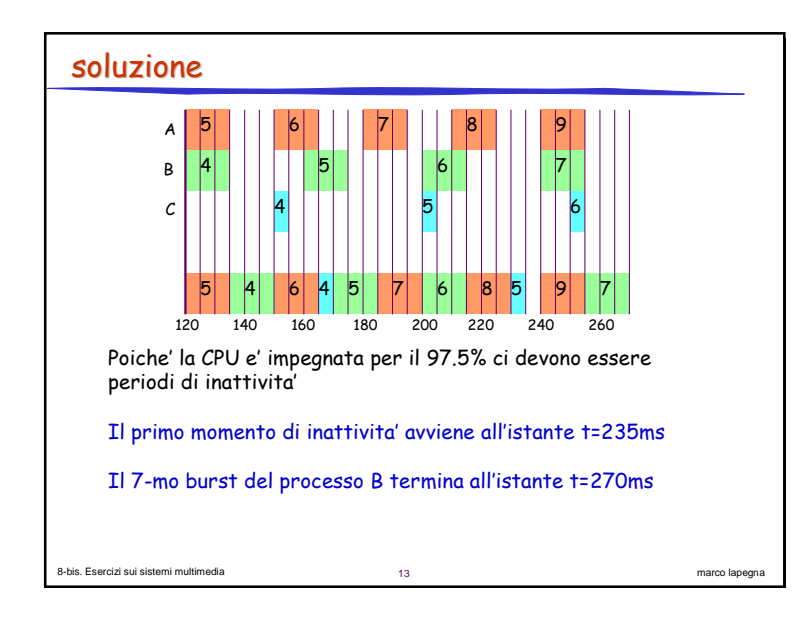

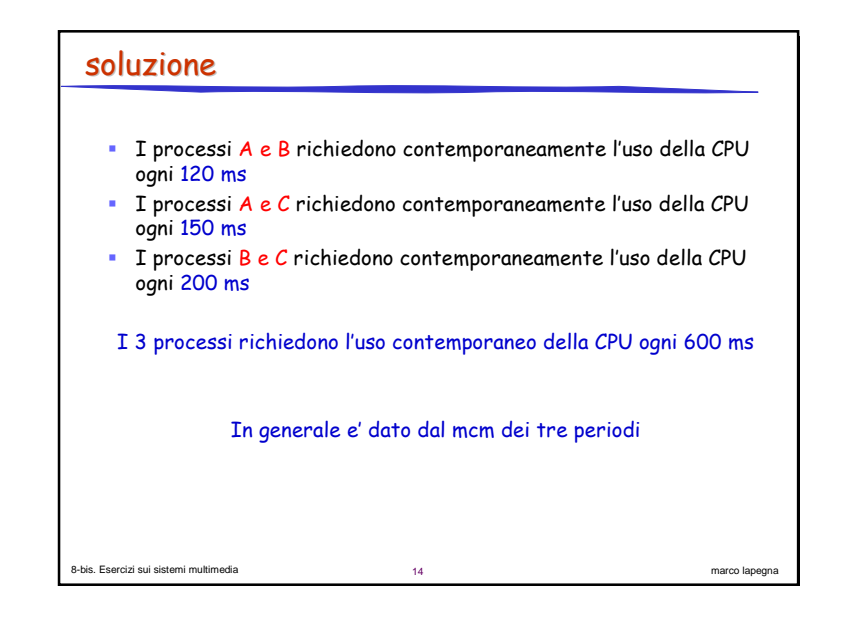

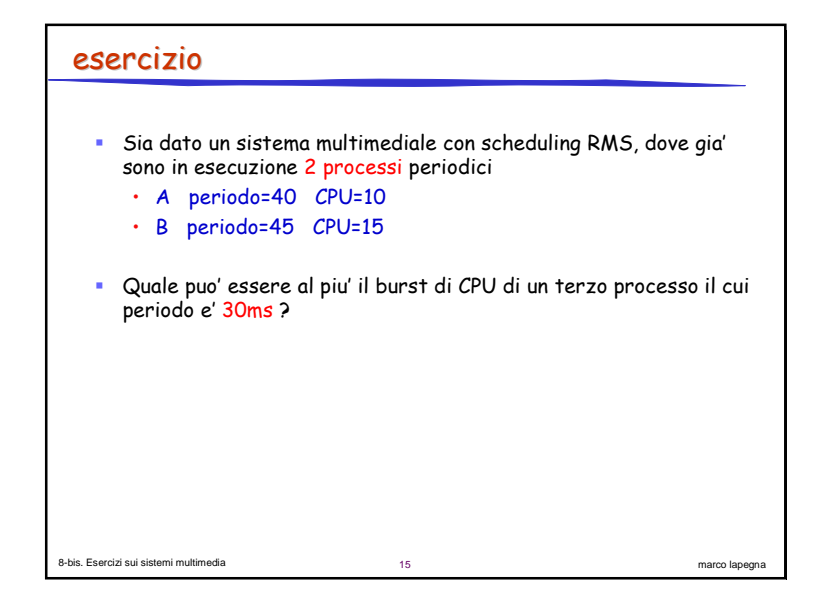

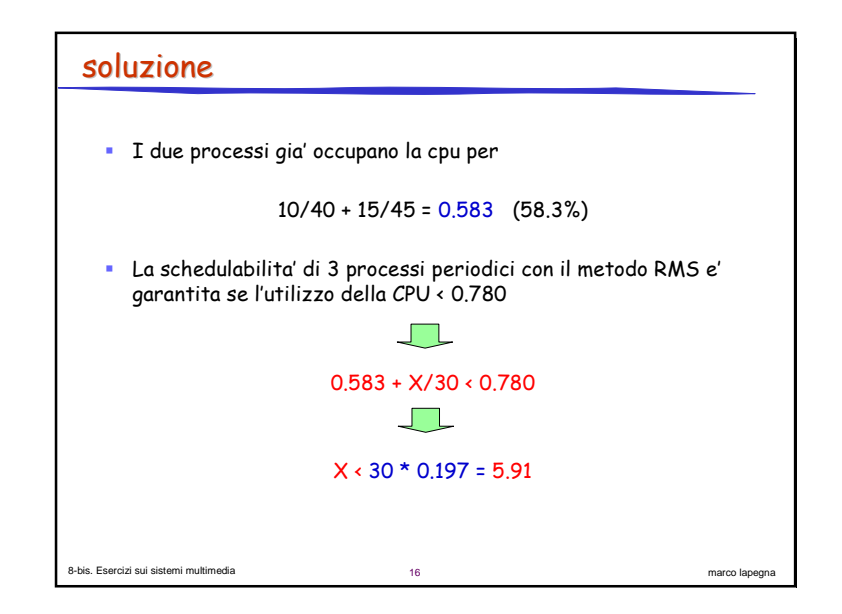

## esercizio

- Gli operatori di un <mark>sistema tv quasi on demand</mark>, hanno scoperto -<br>che i clienti ritengono tollerabile una attesa di 6 minuti (ma non di piu') per la visualizzazione di un film di 3 ore.
- Di quanti flussi paralleli ha bisogno il sistema?

a 17

a 19

## esercizio

8-bis. Esercizi sui sistemi multimedia

8-bis. Esercizi sui sistemi multimedia

• Un filmato NTSC (30 frame/sec) compresso di due ore occupa 3.6 GB su disco

marco lapegna

marco lapegna

• Quant'e' la frammentazione interna nel caso si usi una allocazione a "blocchi piccoli" di 1KB

## 8-bis. Esercizi sui sistemi multimediaa 18 marco lapegna soluzione • Se le trasmissioni iniziano ogni 6 minuti, ogni ora di trasmissione richiede 10 flussi • 3 ore di trasmissione richiedono 30 flussi paralleli

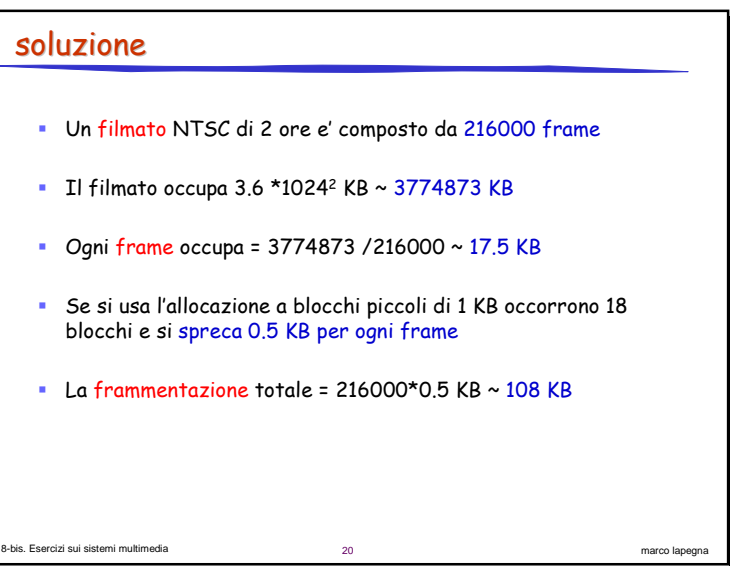

## esercizio

8-bis. Esercizi sui sistemi multimedia

· Un piccolo server di una stazione di tv on demand usa uno schema di schedulazione statica round per video con 30 frame/sec e 16 KB per frame. I flussi provengono da un disco con le seguenti caratteristiche:

 $21$ 

marco lapegna

- · tempo medio di seek di 3 ms.
- · velocita' di trasferimento di 320 Mbit/sec
- · Latenza rotazionale trascurabile
- Quanti flussi puo' supportare il server?

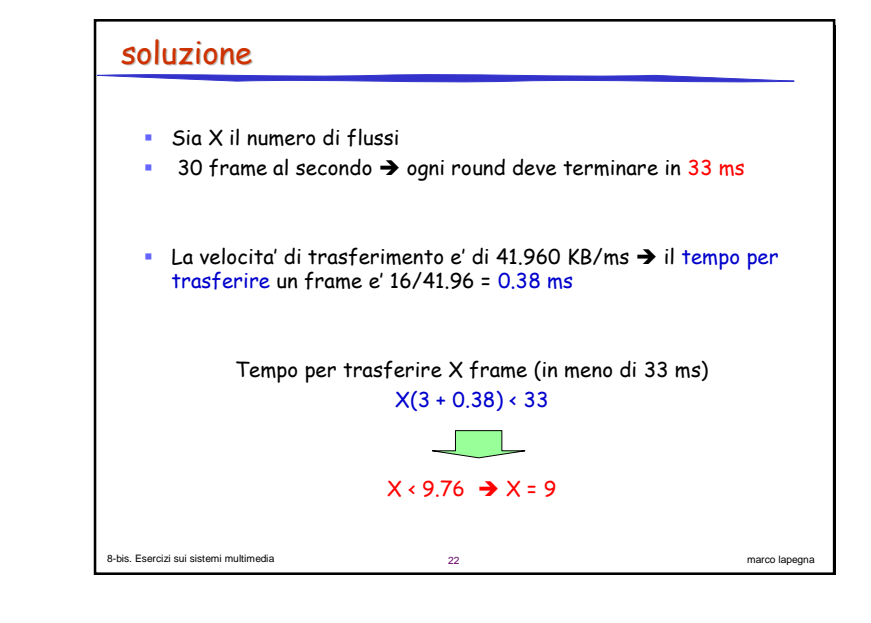